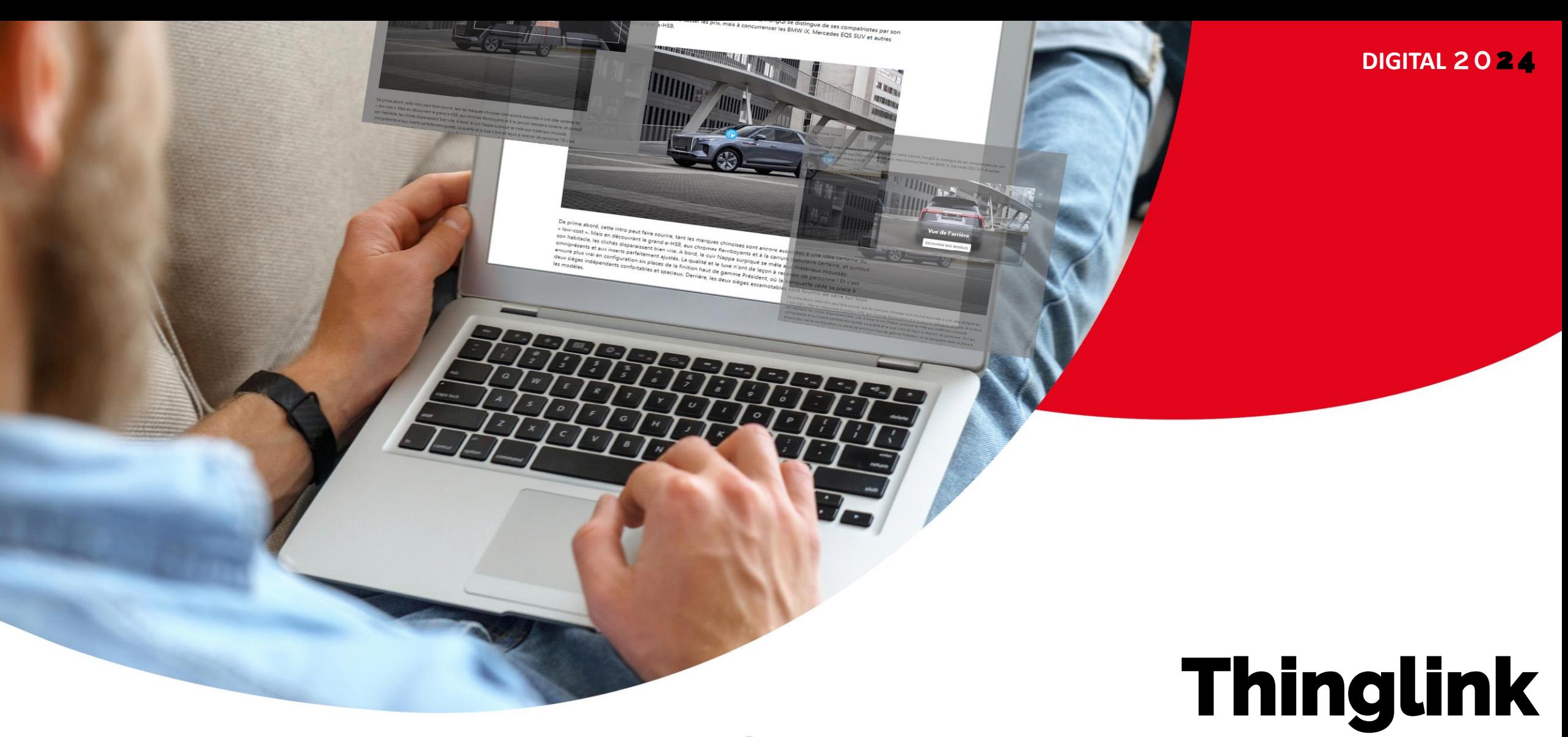

*L'interactivité au service de votre article.*

regie.lu

req

## **Thinglink**

*Un outil permettant d'ajouter de la créativité à l'intérieur de vos visuels.*

- **Un bouton interactif :** permet d'ouvrir un pop-up avec un deuxième élément de communication.
- **Redirection vers un contenu impactant :** Le contenu interne à votre pop-up peut varier (photo, vidéo, call-to-action, page de redirection, contenu audio)

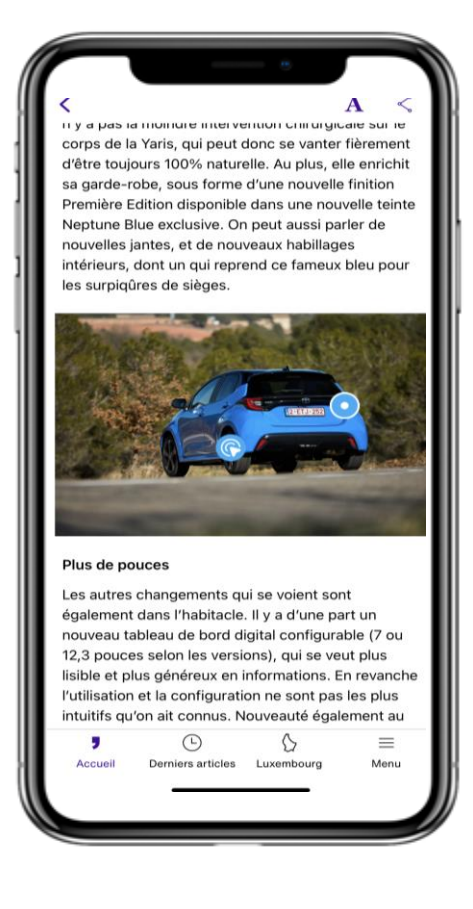

## **Thinglink** *Les diverses fonctionnalités.*

### **Redirection vers une page Internet**

En cliquant sur le bouton, vous tombez sur une page du site Internet, le temps passé sur cette page sera comptabilisé dans Thinglink.

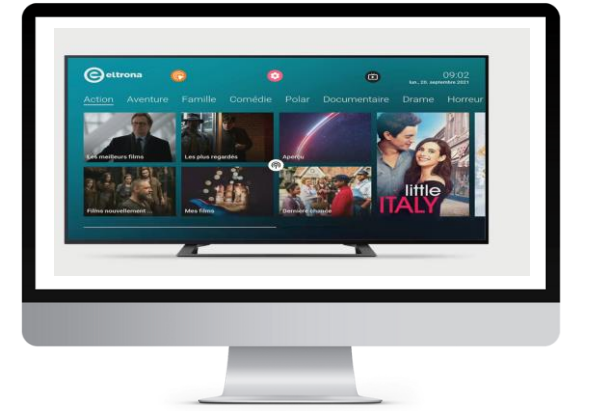

**Photo et bouton de redirection** Le bouton peut ouvrir une vidéo publicitaire, un contenu plus interactif qui vous permet de communiquer de manière impactante.

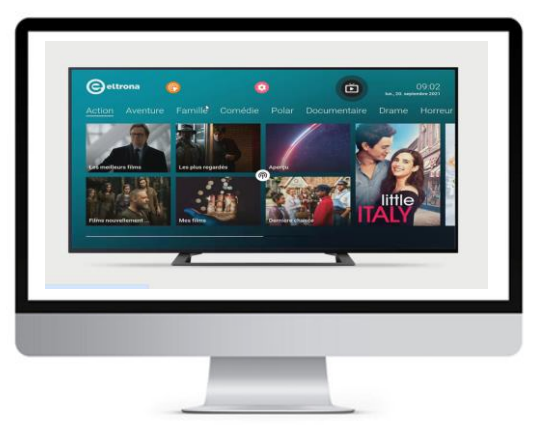

### **Contenu vidéo**

Le bouton peut ouvrir une vidéo publicitaire, un contenu plus interactif qui vous permet de communiquer de manière impactante.

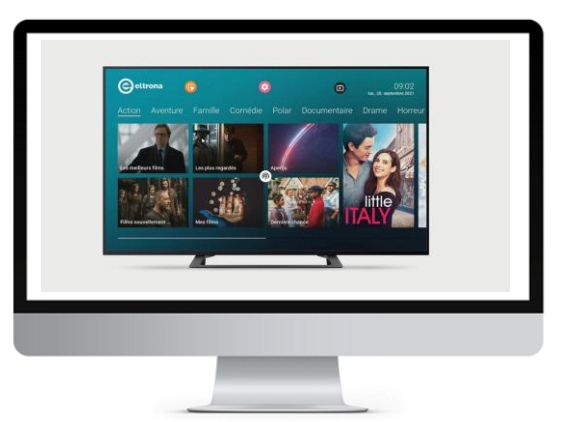

### **Contenu**

Le bouton ouvre une fenêtre avec un "immersive reader", un contenu qui vous permet de communiquer de manière orale, immersion totale dans votre sujet.

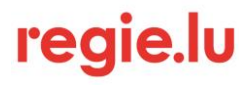

## **Thinglink** *Un reporting complet.*

**1. L'impact global des boutons sur votre visuel** 

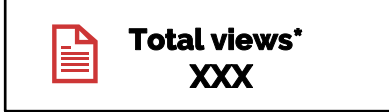

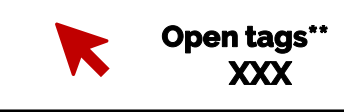

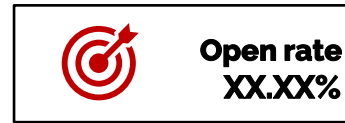

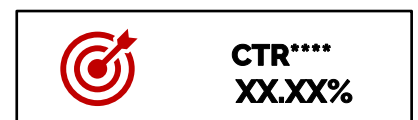

**2. Les résultats bouton par bouton**

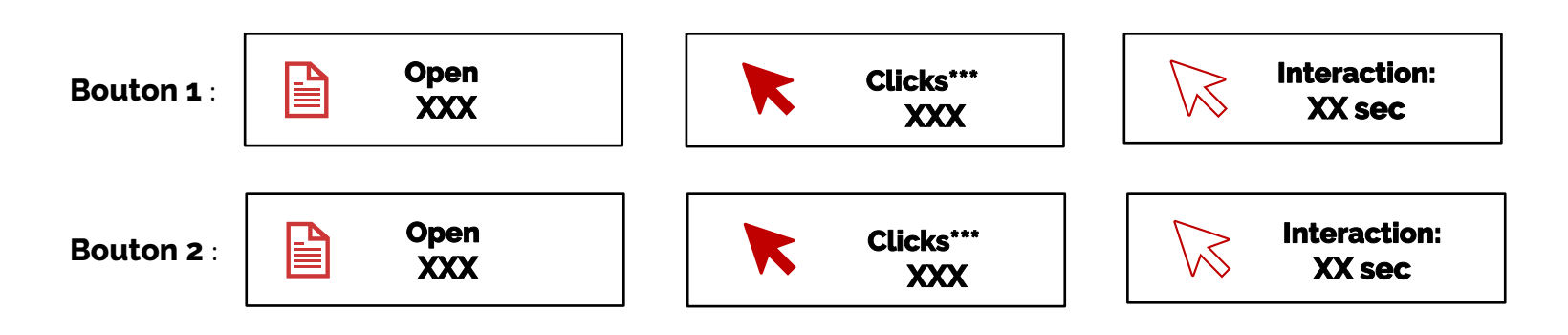

*\*nombre de vues de la photo interactive* 

- *\*\*nombre de clics sur les boutons interactifs*
- *\*\*\*nombre de clics sur le contenu à l'intérieur du bouton interactif*
- *\*\*\*\* pourcentage clicks/views*

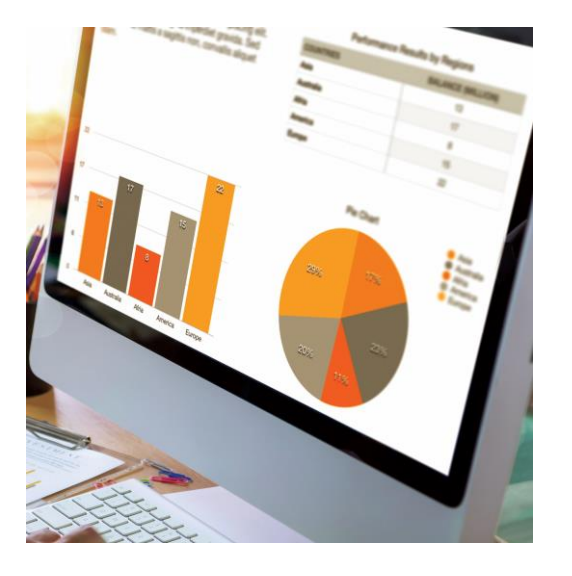

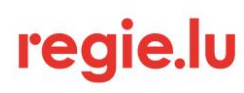

# **Thinglink**

### *Case.*

### **Campagne du 25/01 – 8/02/2024 – Sponsored content**

Intégré dans l'un de nos articles sponsorisés, nous avons réalisé une campagne avec un visuel automobile.

Ce visuel comporte deux boutons interactifs :

- **1er bouton** : pop-up avec photo de l'intérieur du véhicule et un call-to-action redirigeant sur un site externe.
- **2e bouton** : pop-up de l'extérieur de la voiture avec le véhicule de l'arrière et un call-to-action permettent de découvrir les modèles de la marque.

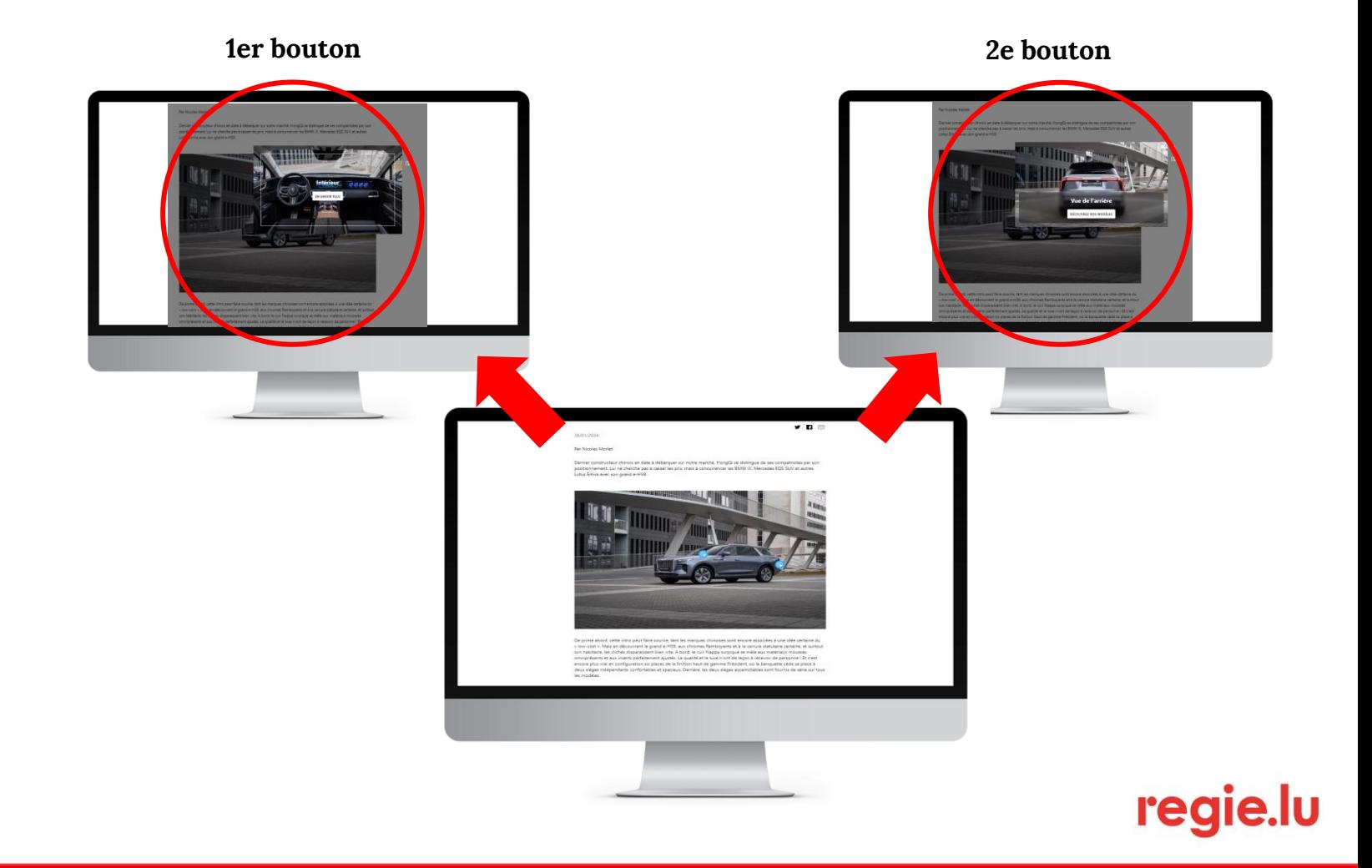

## **Thinglink** *Case reporting.*

### **1. L'impact global**

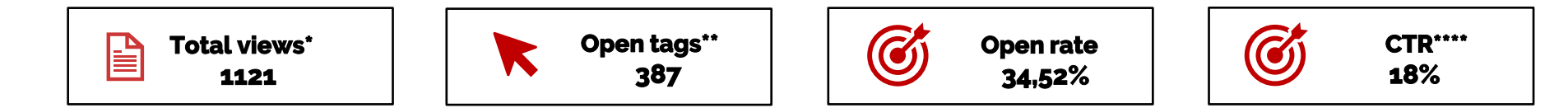

Le nombre de pageviews global sur la même période est de 1881, on peut voir que près de 60% des visiteurs de l'articles ont vu le Thinglink *et 17% des visiteurs ont interagi avec le visuel Thinglink.* 

### **2. Résultats bouton par bouton**

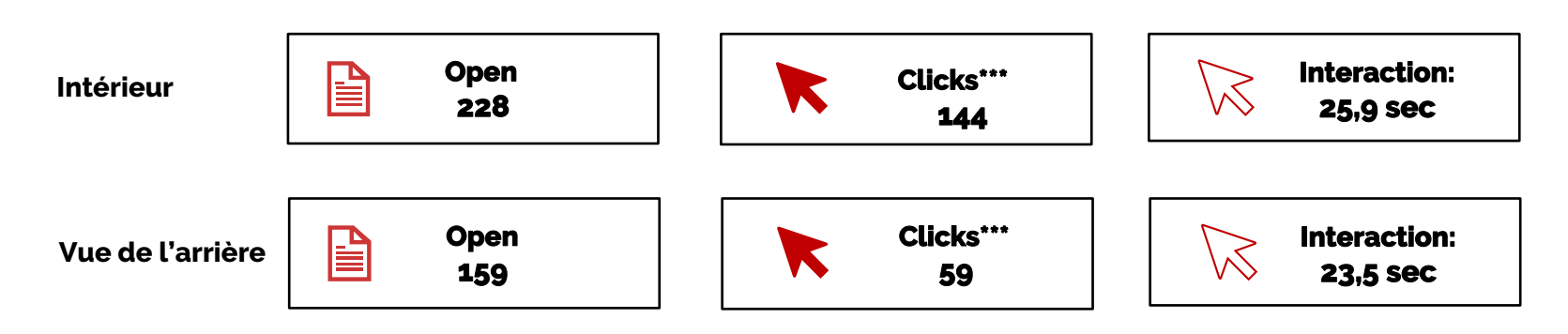

*\*nombre de vues de la photo interactive* 

*\*\*nombre de clics sur les boutons interactifs*

*\*\*\*nombre de clics sur le contenu à l'intérieur du bouton interactif*

*\*\*\*\* pourcentage clicks/views*

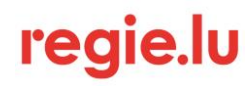

## Nous restons à votre écoute.

**Contactez-nous**

**(+352) 4993 9000 info@regie.lu**

 $\bm{\nabla}$ 

 $\bm{\Omega}$ **[www.regie.lu](http://www.regie.lu/)**

regie.lu